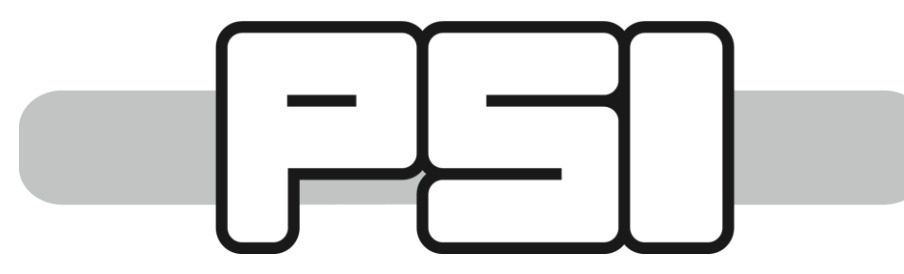

## A Python-based LLRF Algorithm Library

**Z. Geng** (*zheqiao.geng@psi.ch*), **R. Rybaniec**, Paul Scherrer Institut (PSI), CH-5232 Villigen PSI, Switzerland

## Low Level RF Workshop 2023 Poster #35

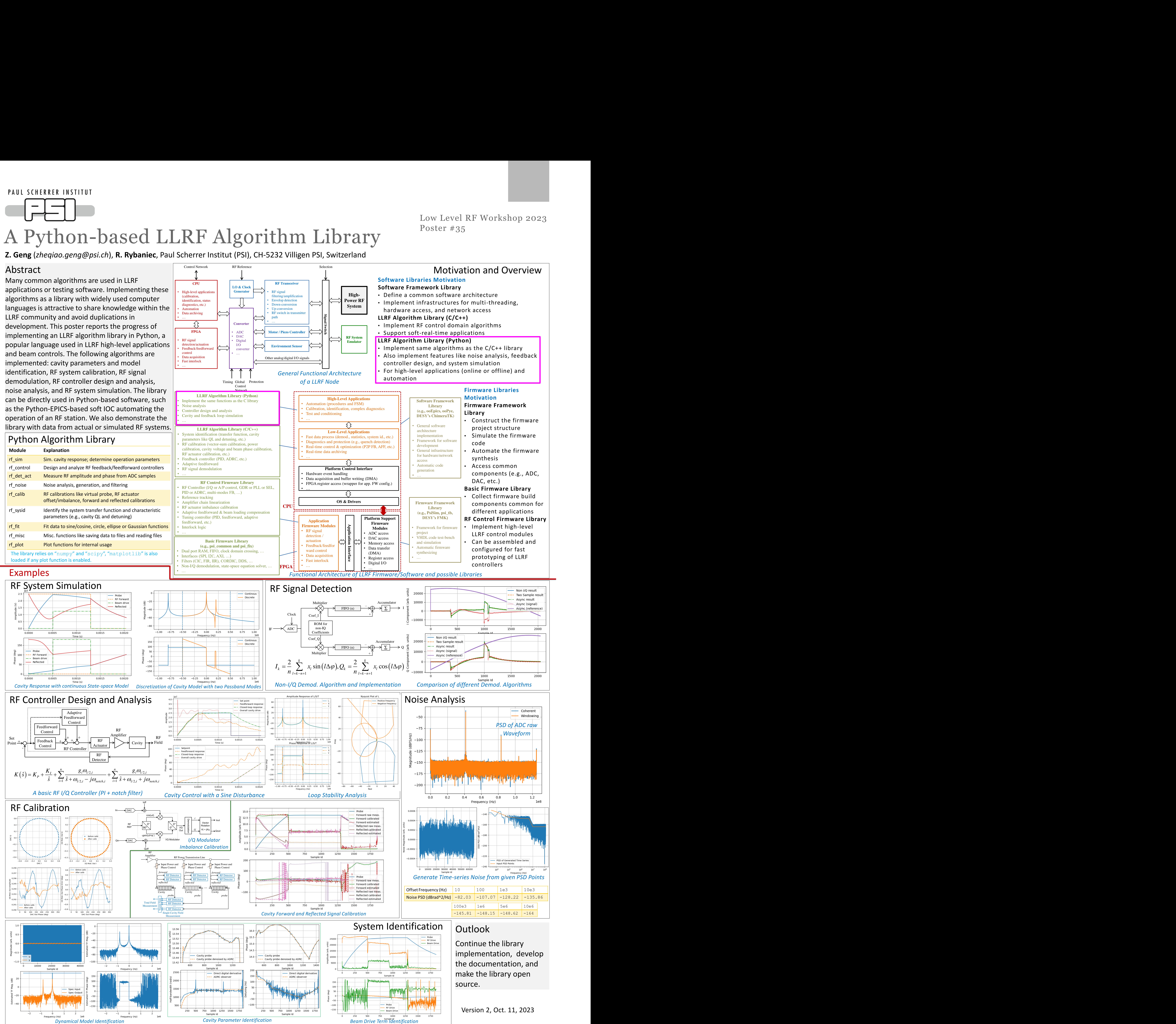